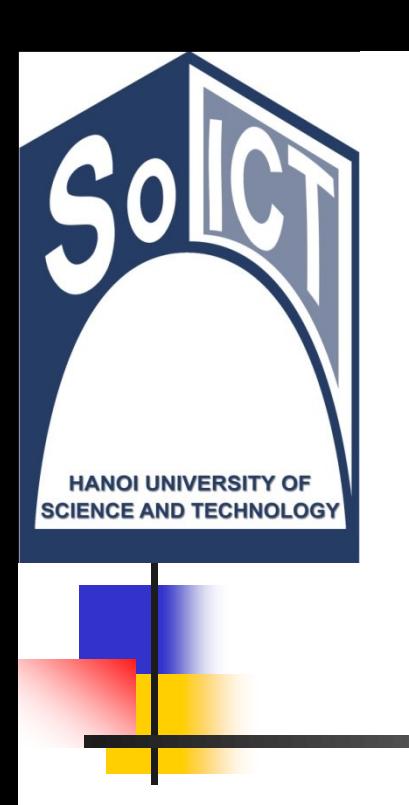

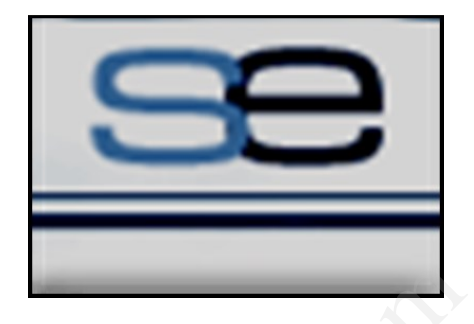

#### Bộ môn Công nghệ Phần mềm Viện CNTT & TT Trường Đại học Bách Khoa Hà Nội

# LẬP TRÌNH HƯỚNG ĐỐI TƯỢNG Bài 04. Khởi tạo và sử dụng đối tương Bộ môn Công nghệ P<br>Viện CNTT & T<br>Trường Đại học Bách K<br>CH HƯỚNG ĐỐI<br>H. Khởi tạo và sử d

# Nội dung

- 1. Phương thức khởi tạo
- 2. Các loại phương thức khởi tạo
- 3. Khai báo và khởi tạo đối tương
- 4. Sử dụng đối tượng
- 5. Quản lý bộ nhớ và so sánh đối tượng hức khởi tạo<br>phương thức khởi tạo<br>và khởi tạo đối tượng<br>đối tượng<br>pộ nhớ và so sánh đối t<br>ối tượng
- 6. Hủy bỏ đối tượng
- 7. Ví dụ và bài tập

# Bài giảng E-learning

Phương thức khởi tạo, khai báo và sử dụng đối tượng khởi tạo, khai báo và sử dụng<br>
<u>.youtube.com/watch?v=rw\_bPkesNI.youtube.com/watch?v=MTCXgdBLr</u><br>
.youtube.com/watch?v=XznNdY3Bf\<br>
nớ: Stack và Heap<br>
.youtube.com/watch?v=450maTzSI\<br>
.youtube.com/watch?v=1rLHJJqx98<br>
.youtube

- [https://www.youtube.com/watch?v=rw\\_bPkesNH0](https://www.youtube.com/watch?v=rw_bPkesNH0)
- <https://www.youtube.com/watch?v=MTCXgdBLrlw>
- <sup>◼</sup> <https://www.youtube.com/watch?v=XznNdY3Bfvg>
- Quản lý bộ nhớ: Stack và Heap
	- <https://www.youtube.com/watch?v=450maTzSIvA>
	- <https://www.youtube.com/watch?v=1rLHJJqx98Q>
- $\blacksquare$  Equals và  $==$ 
	- <https://www.youtube.com/watch?v=qQe69w1YF54>
- Java finalize method
	- <https://www.youtube.com/watch?v=j3fRK7T1pQo>

# Nội dung

#### **1. Phương thức khởi tạo**

- 2. Các loại phương thức khởi tạo
- 3. Khai báo và khởi tạo đối tượng
- 4. Sử dụng đối tượng
- 5. Quản lý bộ nhớ và so sánh đối tượng **thức khởi tạo**<br>phương thức khởi tạo<br>và khởi tạo đối tượng<br>đối tượng<br>pộ nhớ và so sánh đối t<br>ối tượng
- 6. Hủy bỏ đối tượng
- 7. Ví dụ và bài tập

- Dữ liệu cần được khởi tạo trước khi sử dụng ■ Lỗi khởi tạo là một trong các lỗi phổ biến
- Với kiểu dữ liệu đơn giản, sử dụng toán tử =
- $\blacksquare$  Với đối tượng  $\rightarrow$  Cần dùng phương thức khởi tạo

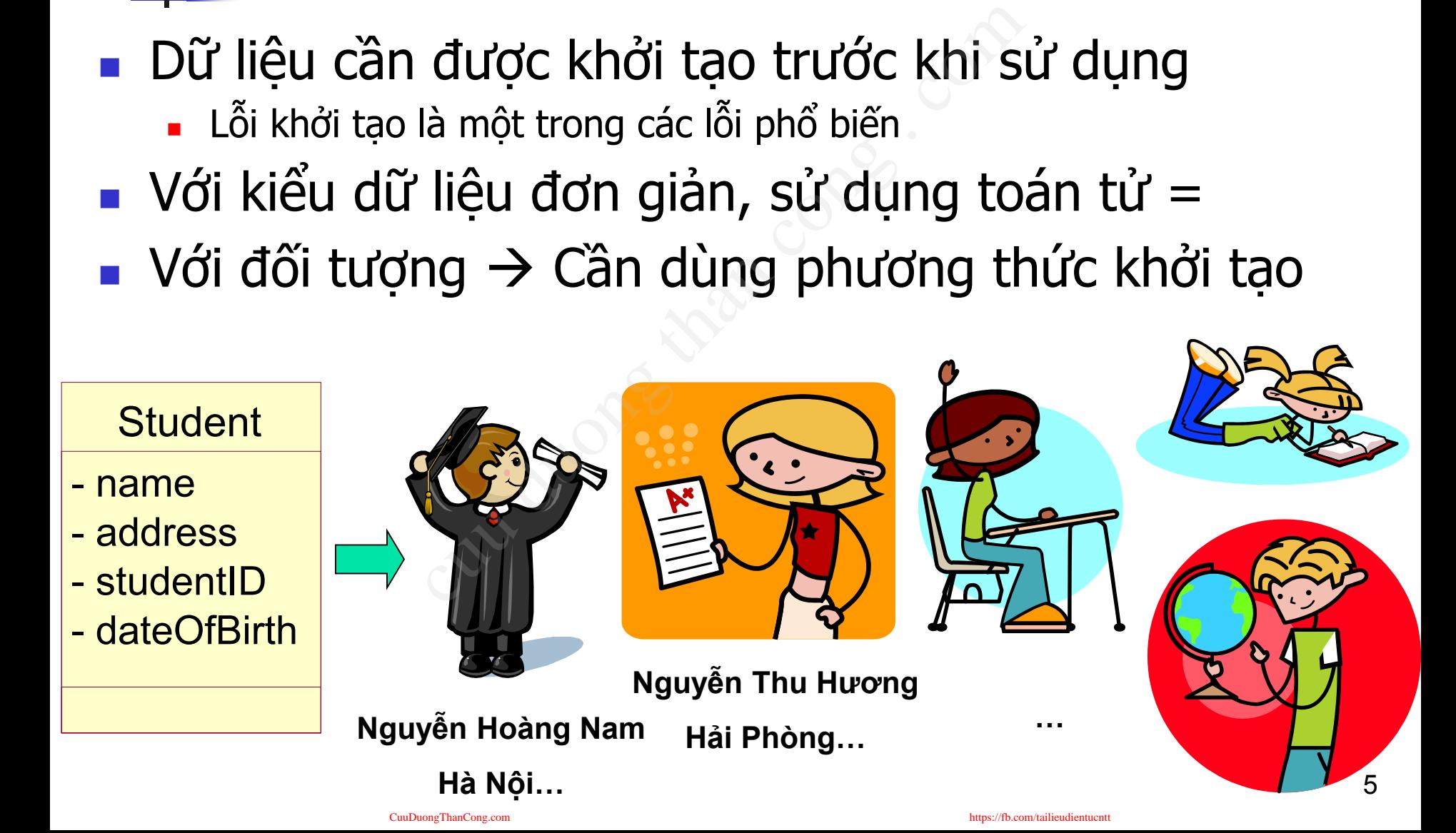

#### Khởi tạo và hủy bỏ đối tượng

- Mỗi đối tượng khi tồn tại và hoạt động được hệ điều hành cấp phát một vùng nhớ để lưu lại các giá trị của dữ liệu thành phần y khi tồn tại và hoạt động đượ<br>vùng nhớ để lưu lại các giá trị<br>tượng HĐH sẽ gán giá trị khở<br>ân<br>thực hiện tự động trước khi nạ<br>ng lên đối tượng<br>àm/phương thức khởi tạo<br>kết thúc cần phải giải phóng h<br>p phát cho đối tượng.
- Khi tạo ra đối tượng HĐH sẽ gán giá trị khởi tạo cho các dữ liệu thành phần
	- Phải được thực hiện tự động trước khi người lập trình có thể tác động lên đối tượng
	- Sử dụng hàm/phương thức khởi tạo
- Ngược lại khi kết thúc cần phải giải phóng hợp lý tất cả các bộ nhớ đã cấp phát cho đối tương.
	- Java: JVM
	- $\blacksquare$  C++: Hàm hủy (destructor)

- Là phương thức đặc biệt được gọi tự động khi tạo ra đối tượng p thức đặc biệt được go<br>đối tượng<br>chính: Khởi tạo cho các<br>ợng
- Mục đích chính: Khởi tạo cho các thuộc tính của đối tương

#### **Student**

- name

- address
- studentID
- dateOfBirth

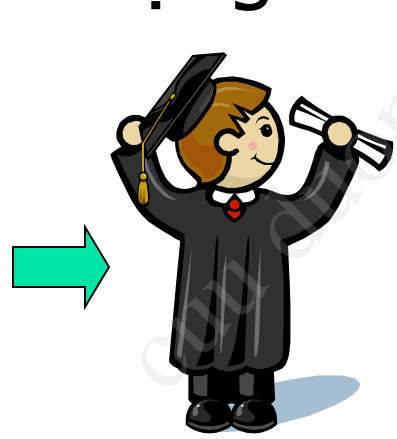

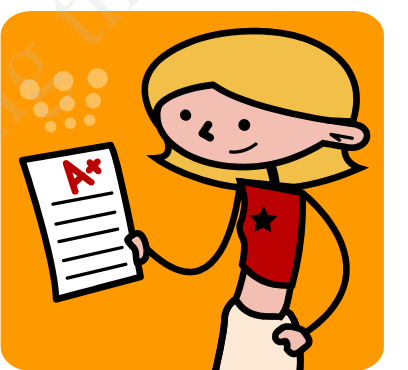

**Nguyễn Hoàng Nam Nguyễn Thu Hương Hải Phòng… …**

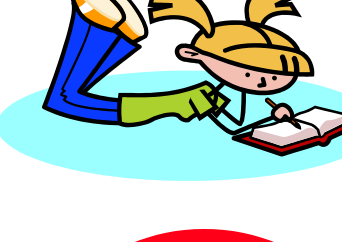

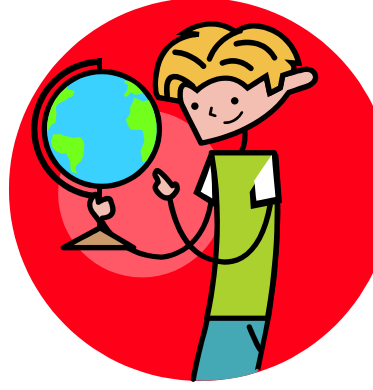

**Hà Nội…**

# ■ Môi lớp phải chứa ít nhất một constructor vải chứa ít nhất một co<br>vụ tạo ra một thể hiện mới của<br>pnstructor trùng với tên của lớ<sub>i</sub><br>pr không có kiểu dữ liệu trả về<br>unt(String o, **double** b){<br>p;

- Có nhiệm vụ tạo ra một thể hiện mới của lớp
- Tên của constructor trùng với tên của lớp
- Constructor không có kiểu dữ liệu trả về

#### ■ Ví du:

}

**public** BankAccount(String o, **double** b){

 $owner = 0;$  $balance = b;$ 

- Phương thức khởi tạo **có thể dùng** các chỉ định truy cập
	- public
	- <sup>◼</sup> **private**
	- Không có (mặc định phạm vi package)
- <sup>◼</sup> Một phương thức khởi tạo **không thể dùng** các từ khóa **abstract, static, final, native, synchronized**. nức khởi tạo **có thể dù**<br>cập<br>(mặc định - phạm vi package)<br>ng thức khởi tạo **khôn**<br>va abstract, static<br>synchronized.
- Các phương thức khởi tạo không được xem như là thành viên của lớp.

# Nội dung

1. Phương thức khởi tạo

#### **2. Các loại phương thức khởi tạo**

- 3. Khai báo và khởi tạo đối tượng
- 4. Sử dụng đối tượng
- 5. Quản lý bộ nhớ và so sánh đối tượng hức khởi tạo<br>**phương thức khởi t**ro<br>và khởi tạo đối tượng<br>đối tượng<br>pộ nhớ và so sánh đối t<br>ối tượng
- 6. Hủy bỏ đối tượng
- 7. Ví dụ và bài tập

#### 2. Các loại phương thức khởi tạo

■ 2 loại phương thức khởi tạo

- Phương thức khởi tạo mặc định (Phương thức khởi tạo không tham số) ông thức khởi tạo<br>thức khởi tạo mặc định (Ph<br>không tham số)<br>thức khởi tạo có tham số
- Phương thức khởi tạo có tham số

```
Phương khởi tạo mặc định
(default constructor)
```
#### Là phương thức khởi tạo **KHÔNG THAM SỐ**

```
public BankAccount(){
       owner = "noname"; balance = 100000;
}
                        thức khởi tạo KHÔNG TH<br>
unt(){<br>
phame"; balance = 100000;<br>
phương thức khởi tạo
```
#### <sup>◼</sup> Một lớp nên có phương thức khởi tạo mặc định

#### Phương thức khởi tạo mặc định

Khi LTV không viết một phương khởi tạo nào trong lớp

- <sup>◼</sup> JVM cung cấp phương thức khởi tạo mặc định
- <sup>◼</sup> Phương thức khởi tạo mặc định do JVM cung cấp có chỉ định truy cập giống như lớp của nó

```
public class MyClass{
   public static void main(String args){
     \frac{1}{2}...
   }
}
                                                                       public class MyClass{
                                                                          public MyClass(){
                                                                          }
                                                                          public static void main(String args){
                                                                             //...}
                                                                       }
MyClass.java
                                                                      MyClass.class
                           Compiled
                                                g viết một phương khởi tạo nà<br>
p phương thức khởi tạo mặc định<br>
: khởi tạo mặc định do JVM cung cấp<br>
iư lớp của nó<br>
string args){<br>
public class MyClass{<br>
public MyClass{}<br>
public MyClass{}<br>
public static void main(String a
```
#### Phương thức khởi tạo không tham số

- Một phương thức khởi dưng có thể có các tham số truyền vào ng thức khởi dựng có t<br>tuyền vào<br>muốn khởi tạo giá trị cl<br>kAccount(String o, double b){<br>rner = o;
- Dùng khi muốn khởi tạo giá trị cho các thuộc tính

```
■ Ví du:
```
**public** BankAccount(String o, **double** b){  $owner = 0;$  $balance = b;$ }

# Nội dung

- 1. Phương thức khởi tạo
- 2. Các loại phương thức khởi tạo

# **3. Khai báo và khởi tạo đối tượng** hức khởi tạo<br>phương thức khởi tạo<br><mark>p và khởi tạo đối tượ</mark><br>đối tượng<br>pộ nhớ và so sánh đối t<br>ối tượng

- 4. Sử dụng đối tượng
- 5. Quản lý bộ nhớ và so sánh đối tượng
- 6. Hủy bỏ đối tượng
- 7. Ví dụ và bài tập

#### 3. Khai báo và khởi tạo đối tượng

- Đối tượng được tạo ra, thế hiện hóa (instantiate) từ một mẫu chung (lớp). được tạo ra, thể hiện<br>e) từ một mẫu chung (<br>'ợng phải được khai bá<br>trước khi sử dụng:<br>ối tượng là lớp các đối tượng<br>3 strName;<br>count acc;
- Các đối tượng phải được khai báo kiểu của đối tương trước khi sử dụng:
	- **Example 12** Kiểu của đối tượng là lớp các đối tượng
	- Ví dụ:
		- <sup>◼</sup> **String strName;**
		- <sup>◼</sup> **BankAccount acc;**

#### 3. Khai báo và khởi tạo đối tượng

- Đối tượng cần được khởi tạo trước khi sử dung
	- $\blacksquare$  Sử dụng toán tử = để gán
	- <sup>◼</sup> Sử dụng từ khóa **new** với constructor để khởi tạo đối tương:
		- <sup>◼</sup> Từ khóa **new** dùng để tạo ra một đối tượng mới
		- <sup>◼</sup> Tự động gọi phương thức khởi tạo tương ứng
	- <sup>◼</sup> Một đối tượng được khởi tạo mặc định là **null**
- Đối tương được thao tác thông qua *tham*  $chi$ ếu ( $\sim$  con trỏ). cần được khởi tạo trư<br>pán tử = để gán<br>i khóa new với constructor để<br>new dùng để tạo ra một đối tượng r<br>gọi phương thức khởi tạo tương ứng<br>ợng được khởi tạo mặc định là<br>được thao tác thông c<br>:on trỏ).
- Ví du:

```
BankAccount acc1;
```
**acc1 = new BankAccount();** 17

#### 3. Khai báo và khởi tạo đối tương

- Có thể kết hợp vừa khai báo và khởi tạo đối tương
	- Cú pháp:
- **Ten\_lop ten\_doi\_tuong = new**  Pthuc khoi tao(ds tham so); ■ Ví du: culled than báo và l<br>
culled than cong = new<br>
chuc\_khoi\_tao (ds\_tham\_s<br>
cont = new Bank
	- **BankAccount account = new BankAccount();**

#### 3. Khai báo và khởi tạo đối tương

<sup>◼</sup> Phương thức khởi tạo **không có giá trị trả về**, nhưng khi sử dụng với từ khóa **new** trả về một tham chiếu đến đối tượng mới

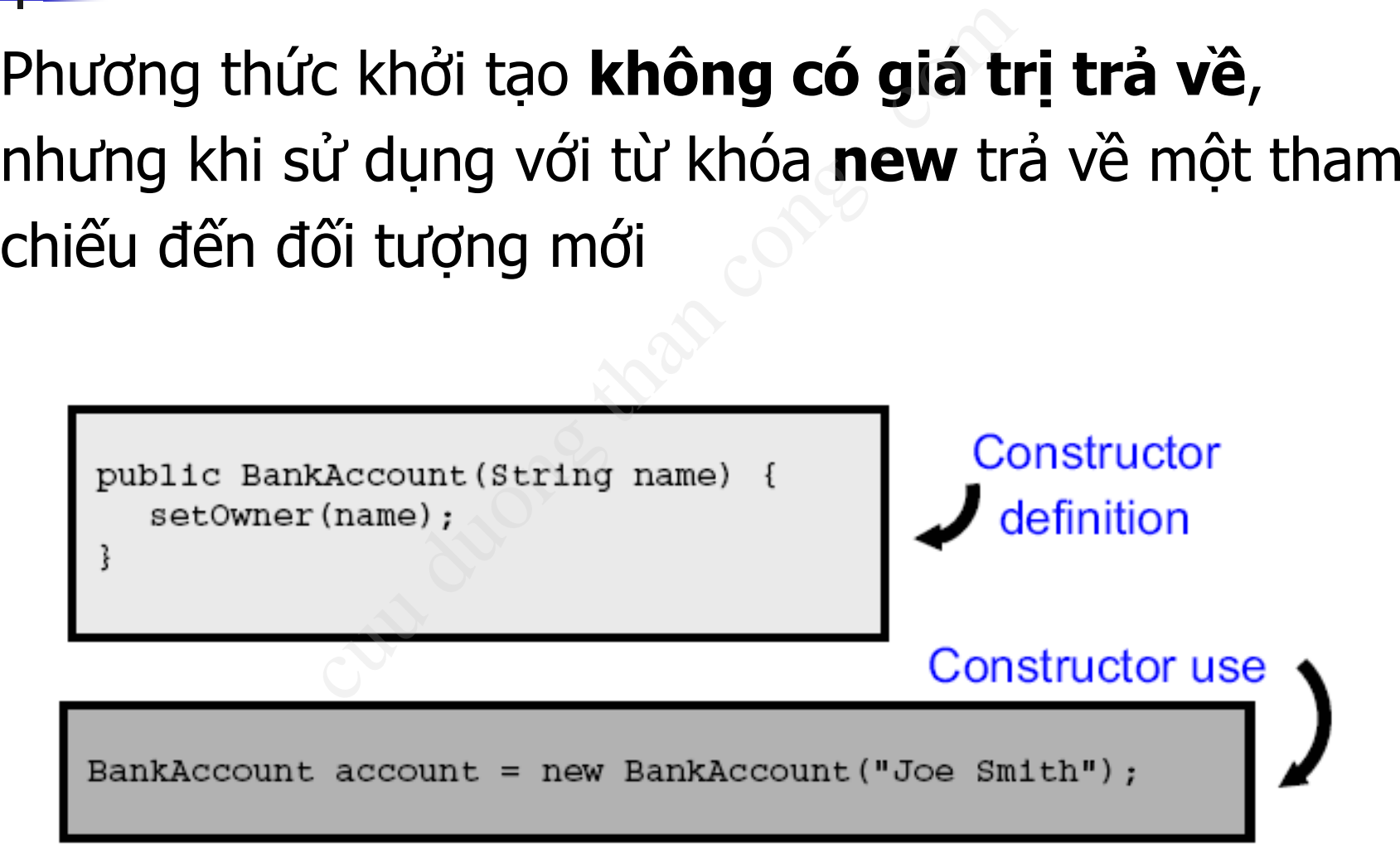

#### 3. Khai báo và khởi tạo đối tượng

- Mảng các đối tượng được khai báo giống như mảng dữ liệu cơ bản dối tượng được khai ba<br>iệu cơ bản<br>đối tượng được khởi tạ<br>null.<br>p1 = new Employee(123456);<br>p2;
- Mảng các đối tượng được khởi tạo mặc định với giá trị **null.**

#### ■ Ví du:

Employee emp1 = **new** Employee(123456);

Employee emp2;

 $emp2 = emp1;$ 

Department dept[] = **new** Department[100];

Test[] t = {**new** Test(1),**new** Test(2)};

# Ví du 1

**class** BankAccount{ **private** String owner; **private double** balance; } **public class** Test{ **public static void** main(String args[]){ BankAccount acc1 = **new** BankAccount(); } } ng owner;<br>
ble balance;<br>
cuid main(String args[]){<br>
hkAccount acc1 = **new** BankAccount();

→ Phương thức khởi tạo mặc định do Java cung cấp.

# Ví du 2

```
public class BackAccount{
              private String owner; 
              private double balance;
              public BankAccount(){
                            owner = "noname";
              }
                                 ount{<br>ng owner;<br>ble balance;<br>Account(){<br>ner = "noname";<br>comain(String args[]){<br>hkAccount acc1 = new BankAccount();
```

```
public class Test{
```
}

}

}

**public static void** main(String args[]){ BankAccount acc1 = **new** BankAccount();

#### $\rightarrow$  Phương thức khởi tạo mặc định tự viết.  $\frac{22}{2}$

# Ví dụ 3

```
public class BankAccount {
 private String owner;
 private double balance;
 public BankAccount(String name) {
   setOwner(name);
  }
 public void setOwner(String o) {
   owner = 0;
  }
}
public class Test {
 public static void main(String args[]){ 
   BankAccount account1 = new BankAccount(); 
   BankAccount account2 = new BankAccount("Hoang");
  }
                         of the cutting name) {<br>(String o) {<br>(String o) {<br>(String args[]){
```
**//Error**

}

# Nội dung

- 1. Phương thức khởi tạo
- 2. Các loại phương thức khởi tạo
- 3. Khai báo và khởi tạo đối tương

#### **4. Sử dụng đối tượng**

- 5. Quản lý bộ nhớ và so sánh đối tượng hức khởi tạo<br>phương thức khởi tạo<br>và khởi tạo đối tượng<br>l **đối tượng**<br>pộ nhớ và so sánh đối t<br>ối tượng
- 6. Hủy bỏ đối tượng
- 7. Ví dụ và bài tập

# 4. Sử dụng đối tượng

- Đối tượng cung cấp các hoạt động phức tạp hơn các kiểu dữ liệu nguyên thủy
- Đối tượng đáp ứng lại các thông điệp
	- Toán tử "." được sử dụng để gửi một thông điệp đến một đối tượng

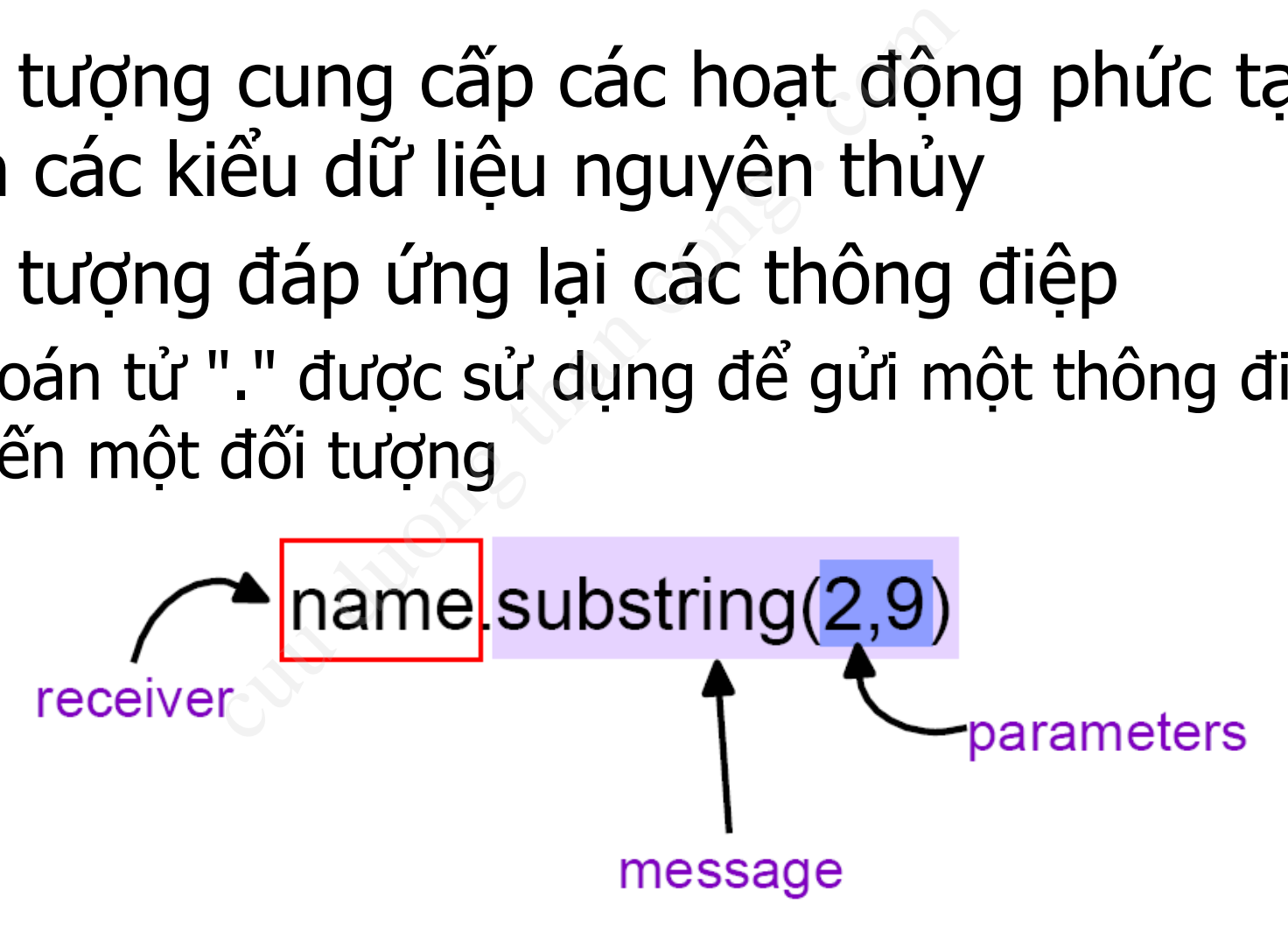

# 4. Sử dung đối tương (2)

- Đế gọi thành viên (dữ liệu hoặc thuộc tính) của lớp hoặc đối tượng, sử dụng toán tử "." ■ Nếu gọi phương thức ngay trong lớp thì toán
- tử "." không cần thiết.

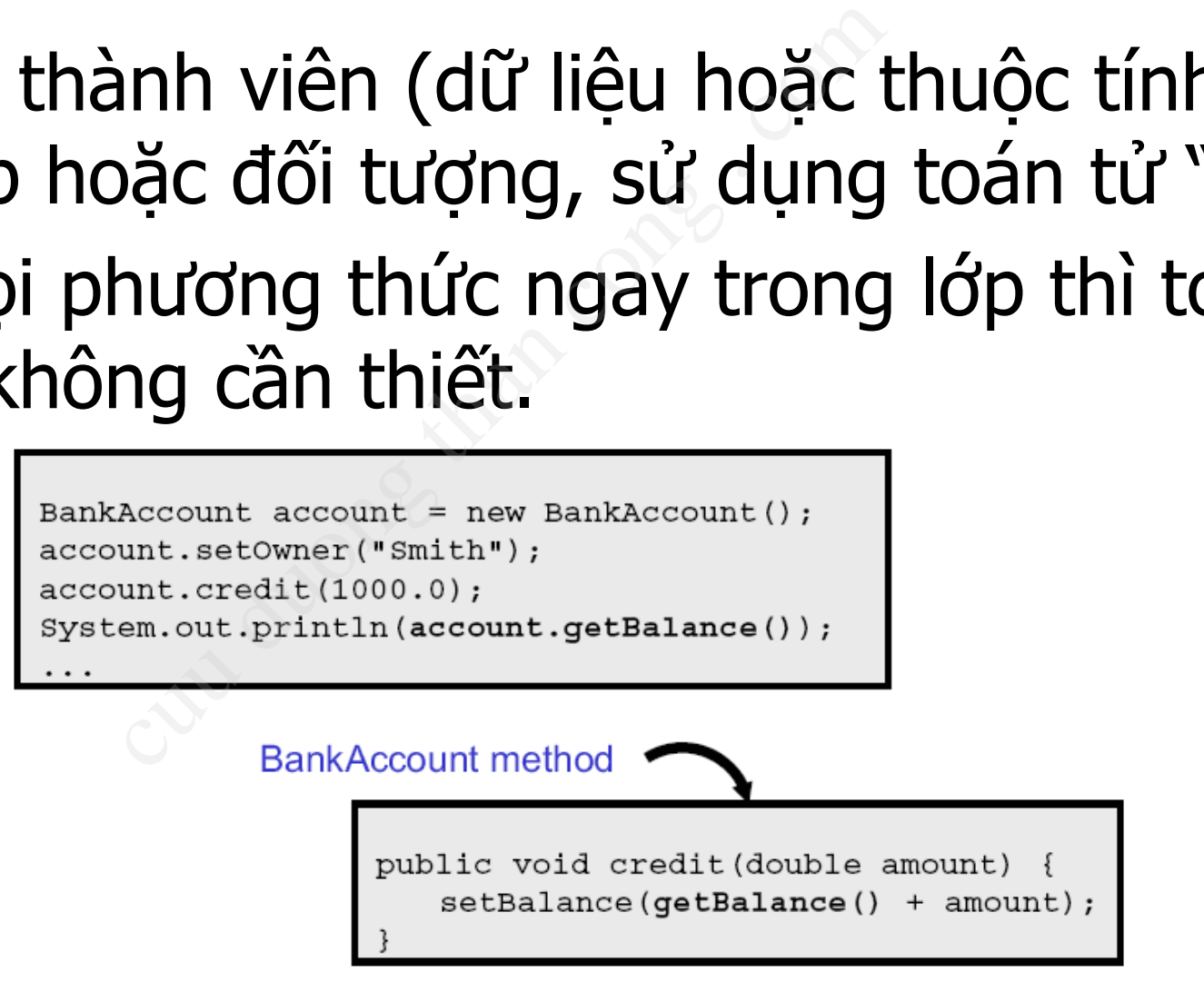

```
public class BankAccount{
    private String owner;
    private double balance;
    public BankAccount(String name) {
       setOwner(name);
       // Là viết tắt của this.setOwner(name)
    }
    public void setOwner(String o){ owner = o; }
    public String getOwner(){ return owner; }
}
public class Test{
    public static void main(String args[]){
      BankAccount acc1 = new BankAccount("");
     BankAccount acc2 = new BankAccount("Hong");
      acc1.setOwner("Hoa");
      System.out.println(acc1.getOwner()
                                   + " "+ acc2.getOwner());
                   %)<br>
(hand than count (String name) {<br>
(name);<br>
et tat cute this set Counter (n.<br>
d set Count (String o) { oune<br>
compet (net than competed<br>
Test {<br>
tic void main (String args [<br>
unt accl = new BankAccount (nt accl = new Ban
```
## Tự tham chiếu – this

- Cho phép truy cập vào đối tượng hiện tại của lớp. truy cập vào đối tượng<br>g khi hàm/phương thú<br>tác trên hai hay nhiều<br>nhập nhằng giữa một lới thành phần dữ liệu d<br>ng bên trong các khối l
- Quan trọng khi hàm/phương thức thành phần thao tác trên hai hay nhiều đối tượng.
- Xóa đi sự nhập nhằng giữa một biến cục bộ, tham số với thành phần dữ liệu của lớp
- Không dùng bên trong các khối lệnh static

```
public class BankAccount{
    private String owner;
    private double balance;
    public BankAccount() { }
    public void setOwner(String owner){ 
      this.owner = owner;
    }
    public String getOwner(){ return owner; }
}
public class Test{
    public static void main(String args[]){
      BankAccount acc1 = new BankAccount();
      BankAccount acc2 = new BankAccount();
       acc1.setOwner("Hoa");
      acc2.setOwner("Hong");
       System.out.println(acc1.getOwner() + " " + 
                                         acc2.getOwner());
                 %whle balance;<br>kAccount() { }<br>d setOwner(String owner){<br>wner = owner;<br>cing getOwner(){ return own<br>Test{<br>ntic void main(String args[<br>punt accl = new BankAccount<br>atOwner("Hoa");
```
**}**

# Nội dung

- 1. Phương thức khởi tạo
- 2. Các loại phương thức khởi tạo
- 3. Khai báo và khởi tạo đối tượng
- 4. Sử dụng đối tượng
- **5. Quản lý bộ nhớ và so sánh đối tượng** hức khởi tạo<br>phương thức khởi tạo<br>và khởi tạo đối tượng<br>đối tượng<br>bộ nhớ và so sánh đối tượng
- 6. Hủy bỏ đối tượng
- 7. Ví dụ và bài tập

#### 5. Quản lý bộ nhớ và so sánh đối tượng

- Java không sử dụng con trỏ nên các địa chỉ bộ nhớ không thể bị ghi đè lên một cách ngẫu nhiên hoặc cố ý.
- Các vấn đề định vị và tái định vị bộ nhớ, quản lý bộ nhớ do JVM kiểm soát, hoàn toàn trong suốt với lập trình viên. g sử dụng con trỏ nên<br>ông thể bị ghi đè lên n<br>n hoặc cố ý.<br>ê định vị và tái định vị<br>ò nhớ do JVM kiểm soá<br>: với lập trình viên.<br>viên không cần quan tá
- Lập trình viên không cần quan tâm đến việc ghi dấu các phần bộ nhớ đã cấp phát trong heap để giải phóng sau này.

# Bộ nhớ Heap

#### **String s = new String("hello");**

- $s$  is là biến tham chiếu, lưu trên **Stack**
- Giá trị của s là địa chỉ của vùng nhớ Heap lưu trữ đối tượng s tham chiếu tới
- Bộ nhớ Heap sử dụng để ghi thông tin được tạo bởi toán tử **new**.

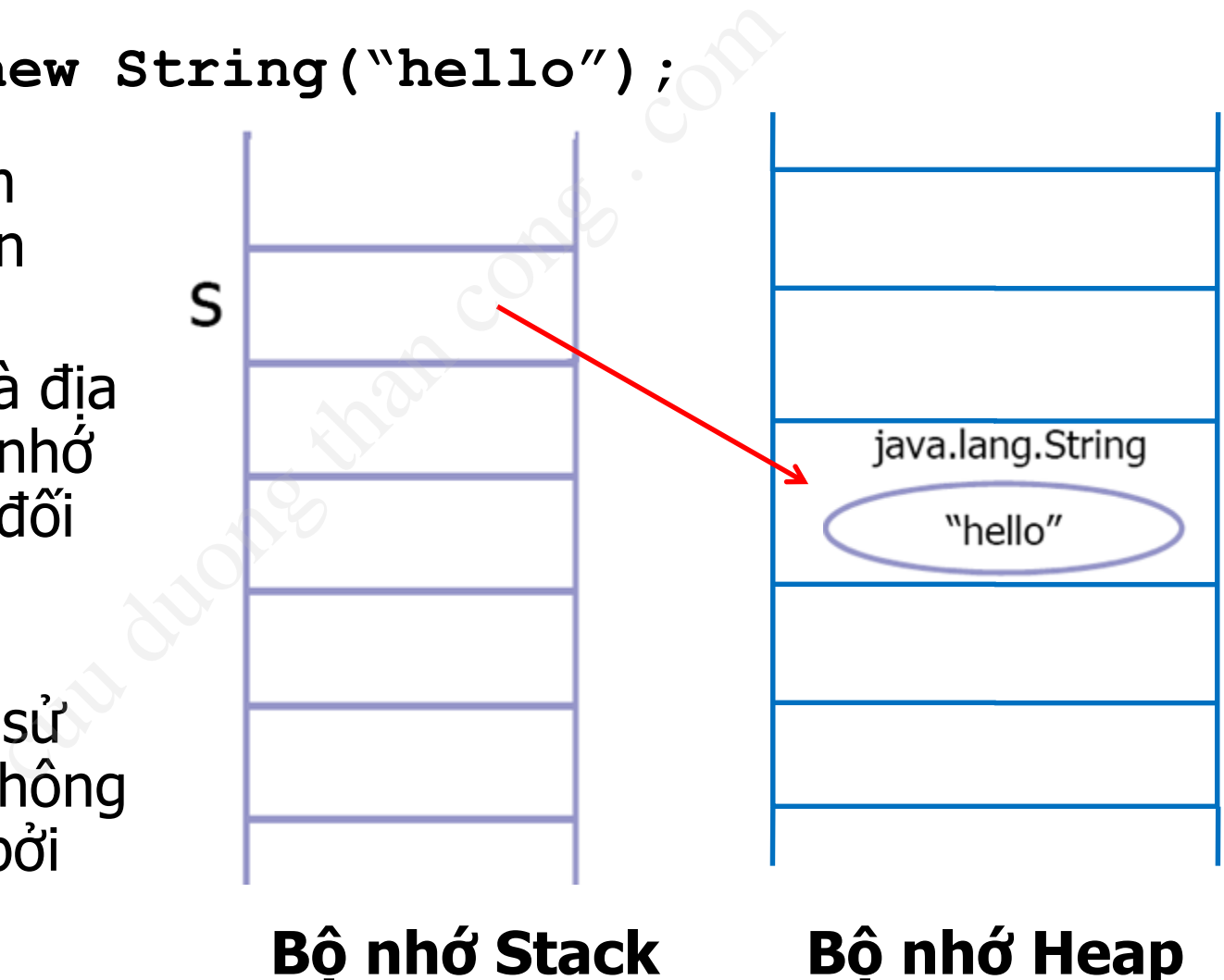

## Bộ nhớ Heap

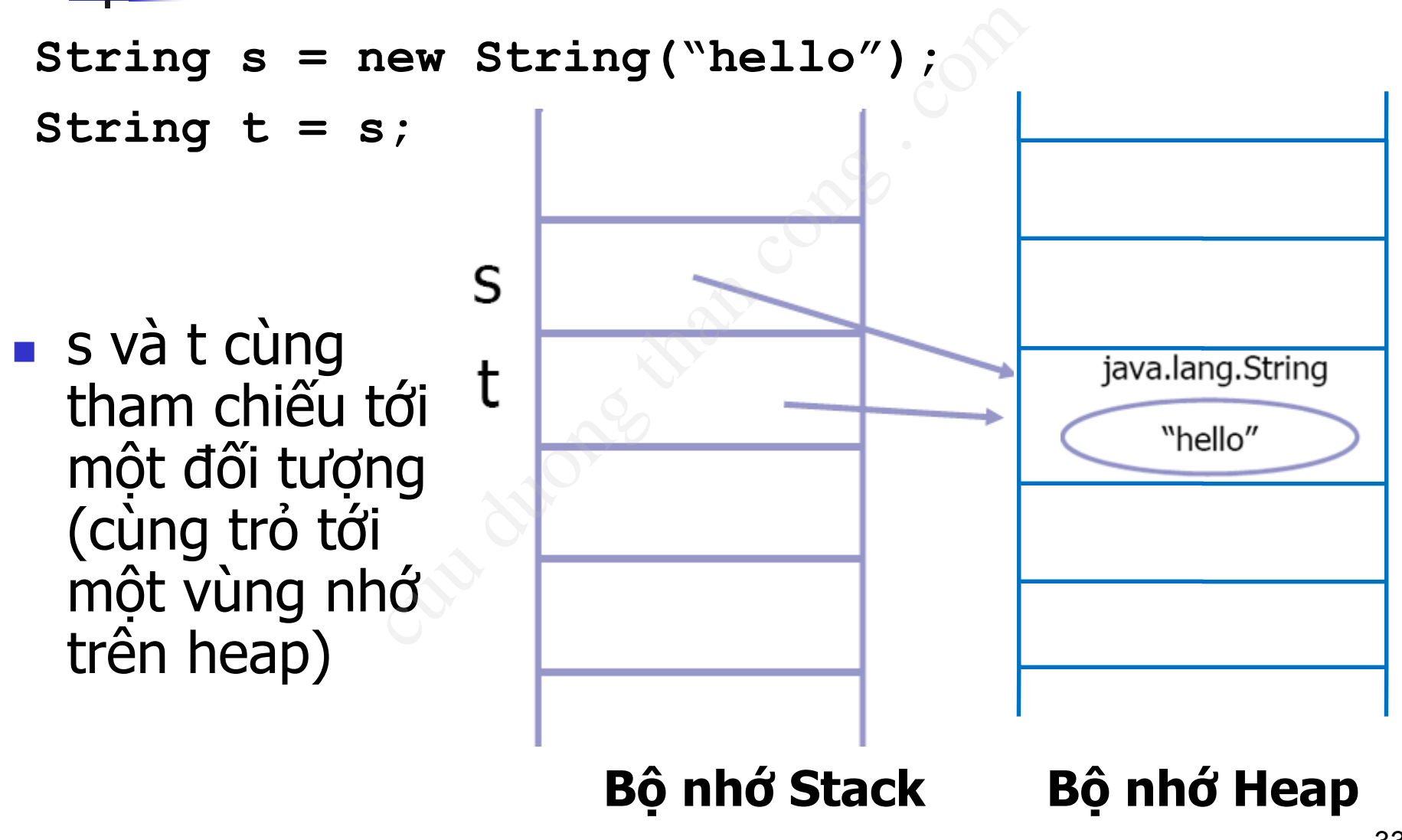

## Bộ nhớ Stack

**String s = new String("hello");**

- **String t = s;**
- **int i = 201;**
- **int j = i;**
- Giá trị cục bộ trong bộ nhớ Stack được sử dụng như con trỏ tham chiếu tới Heap
- Giá tri của dữ liệu nguyên thủy được ghi trực tiếp trong Stack

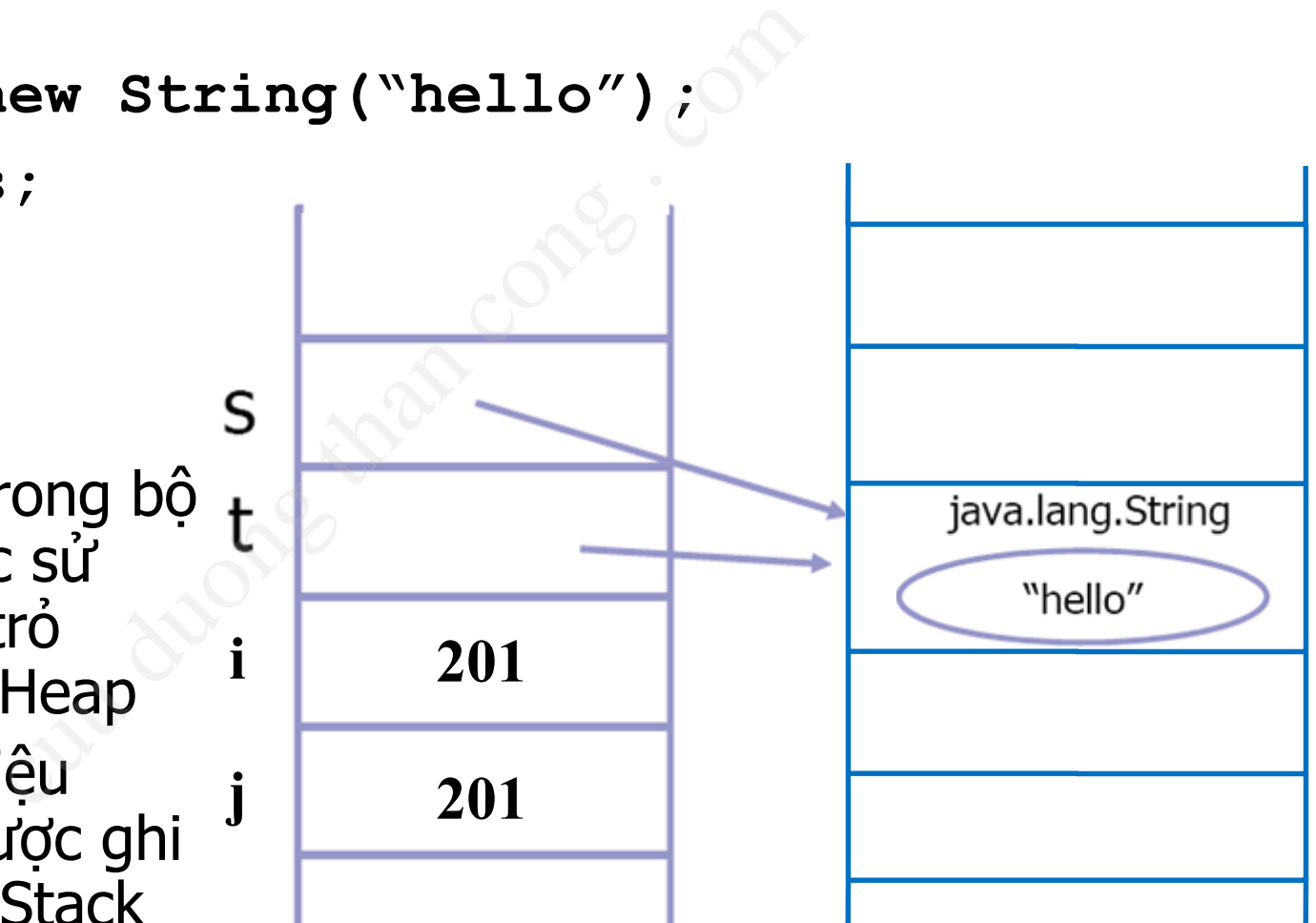

#### **Bộ nhớ Stack Bộ nhớ Heap**

#### Bô nhớ Heap

#### Bộ thu gom rác (Garbage Collector)

- Một tiến trình chay ngầm gọi đến bộ "thu gom rác" để phục hồi lại phần bộ nhớ mà các đối tượng không tham chiếu đến (tái định vị) th chạy ngầm gọi đến<br>để phục hồi lại phần bá<br>không tham chiếu đến<br>thông có tham ch<br>null.<br>m rác đến kỳ quét qua<br>ợng của JVM và phục h
- Các đối tương không có tham chiếu đến được gán null.
- Bộ thu gom rác định kỳ quét qua danh sách các đối tượng của JVM và phục hồi các tài nguyên của các đối tượng không có tham chiếu.

# Bộ thu gom rác (2)

- JVM quyết định khi nào thực hiện thu gom rác:
	- Thông thường sẽ thực thi khi thiếu bộ nhớ
	- Tại thời điểm không dự đoán trước
- Không thế ngăn quá trình thực hiện của bộ thu gom rác nhưng có thể yêu cầu thực hiện sớm hơn: : định khi nào thực hiệi<br>ờng sẽ thực thi khi thiếu bộ nh<br>ểm không dự đoán trước<br>,<br>ác nhưng có thể yêu cằ<br>m.gc() ; **hoặc** Runtime.g

**System.gc(); hoặc Runtime.gc();**

# So sánh đối tương

■ Đối với các kiểu dữ liệu nguyên thủy, toán tử == kiểm tra xem chúng có giá trị bằng nhau hay không ■ Ví du: c kiểu dữ liệu nguyên t<br>Tra xem chúng có giá tr<br>J<br>.nt a = 1;<br>.nt b = 1;<br>.f (a==b)... // true

**int a = 1; int b = 1; if (a==b)... // true**

# So sánh đối tương (2)

■ Đối với các đối tượng, toán tử == kiếm tra xem hai đối tượng có đồng nhất hay không, (có cùng tham chiếu đến một đối tượng hay không) c đối tượng, toán tử =<br>ối tượng có đồng nhất<br>ham chiếu đến một đồ<br>mployee a = new Employee(1)<br>mployee b = new Employee(1)<br>i (a==b)... // false

#### ■ Ví du:

a và b tham chiếu tới 2 đối tượng khác nhau

```
Employee a = new Employee(1);
Employee b = new Employee(1);
if (a==b)... // false
```
a và b cùng tham chiếu tới 1 đối tượng

```
Employee a = new Employee(1);
Employee b = a;
if (a==b)... // true
```
# So sánh đối tượng (3)

#### ■ Phương thức equals

- <sup>◼</sup> Đối với kiểu dữ liệu nguyên thủy: Không tồn tại.
- Đối với các đối tượng: Bất kỳ đối tượng nào cũng có phương thức này, dùng để so sánh giá trị của đối tương vức equals<br>iểu dữ liệu nguyên thủy: k<br>ác đối tượng: Bất kỳ đối tu<br>ng thức này, dùng để so sa<br>g<br>thức equals kế thừa từ lớp<br>bài kế thừa)<br>nặc định của phương thức
- Phương thức equals kế thừa từ lớp Object (nhắc lại trong bài kế thừa)
- Cài đặt mặc định của phương thức equals là như toán tử ==. Cần cài đặt lại để so sánh 2 đối tượng dựa trên từng thuộc tính

#### Ví dụ == và equals – Lớp Integer

#### **public class** Equivalence {

}

```
public static void main(String[] args) {
```
Integer  $n1$  = **new** Integer(47);

Integer  $n2$  = **new** Integer(47);

System.*out*.println(n1 == n2);

System.*out*.println(n1.equals(n2));

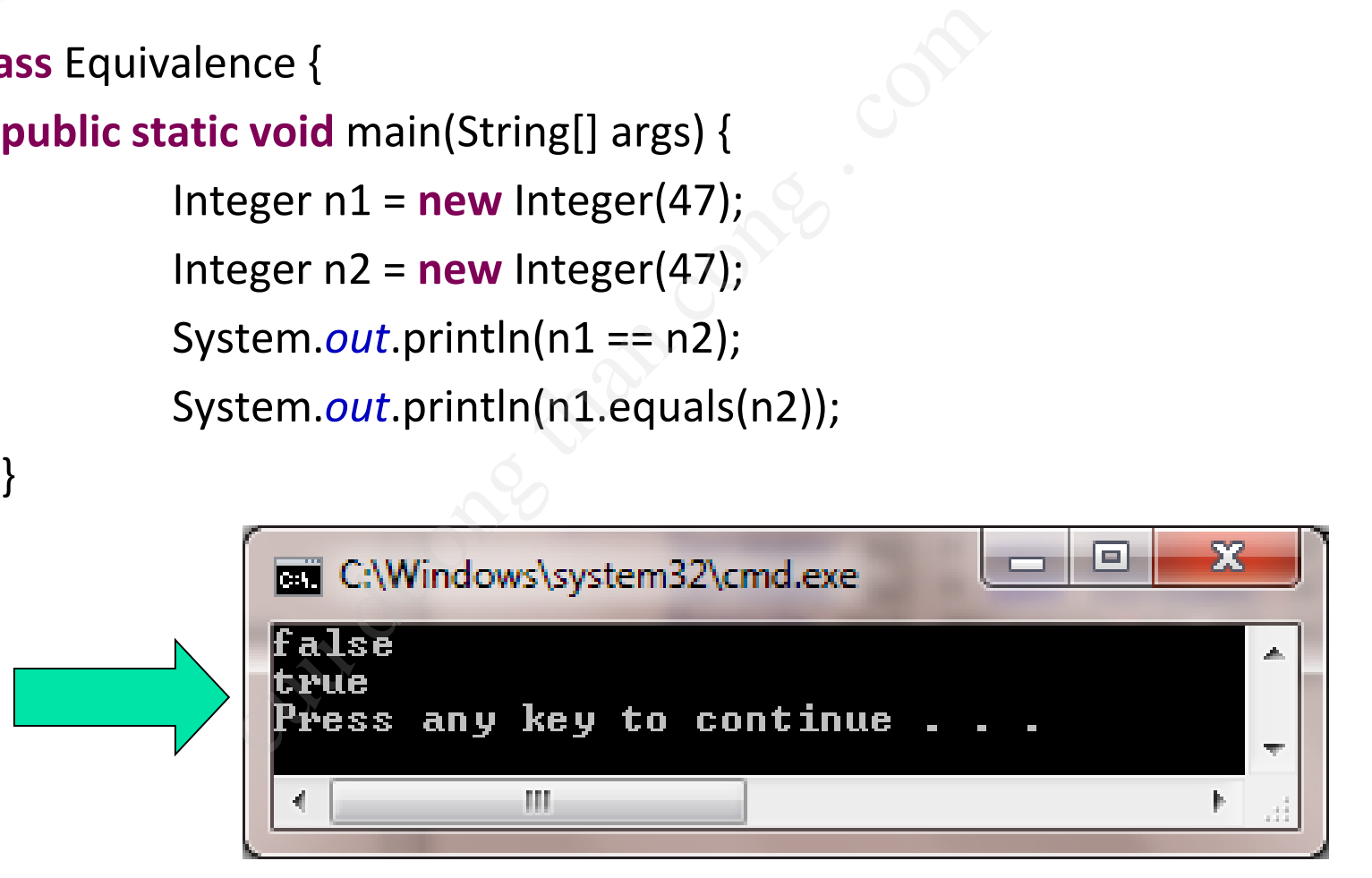

Lớp Integer (lớp cung cấp trong Java SDK) đã cài đặt lại phương thức equals của lớp Object, nên n1.equals(n2) trả về true

#### Ví dụ sử dụng equals với lớp tự viết

```
class Value {
                  int i;
}
public class EqualsMethod2 {
                  public static void main(String[] args) {
                                     Value v1 = new Value();
                                     Value v2 = new Value();
                                     v1.i = v2.i = 100;System.out.println(v1.equals(v2));
                   }
}
                                            nod2 {<br>
void main(String[] args) {<br>
void main(String[] args) {<br>
ue v1 = new Value();<br>
ue v2 = new Value();<br>
= v2.i = 100;<br>
tem.out.println(v1.equals(v2));<br>
EXEC:WINDOWS\system32\cmd.exery<br>
Press. any key to continue .
```
Lớp Value (LTV tự viết) chưa cài đặt lại phương thức equals của lớp Object, nên v1.equals(v2) trả về false, giống như toán tử ==

# Nội dung

- 1. Phương thức khởi tạo
- 2. Các loại phương thức khởi tạo
- 3. Khai báo và khởi tạo đối tượng
- 4. Sử dụng đối tượng
- 5. Quản lý bộ nhớ và so sánh đối tượng hức khởi tạo<br>phương thức khởi tạo<br>và khởi tạo đối tượng<br>đối tượng<br>pộ nhớ và so sánh đối t<br>đối tượng
- **6. Hủy bỏ đối tượng**
- 7. Ví dụ và bài tập

# 6. Hủy bỏ đối tượng

#### $\blacksquare$  Trong C#, C++:

- Sử dụng phương thức hủy (destructor)
- Phương thức hủy là phương thức tư đông được gọi trước khi đối tượng được hủy
- Phương thức hủy thường dùng để dọn dẹp bộ nhớ, thu hồi tài nguyên (VD đối tượng khi hoạt động cần truy cập tới file/CSDL, cấp phát bộ nhớ động) C++:<br>hương thức hủy (destructor)<br>ức hủy là phương thức tự độn<br>ức hủy thường dùng để dọn d<br>yên (VD đối tượng khi hoạt đị<br>DL, cấp phát bộ nhớ động)<br>chái niệm phương thức hủy

#### ■ Trong Java:

- Không có khái niệm phương thức hủy
- Sử dụng phương thức finalize()

# Phương thức void finalize()

- $\blacksquare$  Lớp nào cũng có phương thức finalize() được thực thi ngay lập tức khi quá trình thu gom xảy ra
- Thường chỉ sử dụng cho các trường hợp đặc biệt để "tự dọn dẹp" các tài nguyên sử dụng khi đối tượng được gc giải phóng p có phương thức finalize() –<br>
khi quá trình thu gom xảy ra<br>
cừ dụng cho các trường hợp c<br>
chi nguyên sử dụng khi đối t<br>
óng các socket, file,... nên được<br>
khi các đối tượng bị ngắt bỏ tha<br>
phương thức hủy (destructor<br>
ng
	- <sup>◼</sup> Ví dụ cần đóng các socket, file,... nên được xử lý trong luồng chính trước khi các đối tượng bị ngắt bỏ tham chiếu.
- Có thể coi là phương thức hủy (destructor) của lớp mặc dù Java không có khái niệm này.

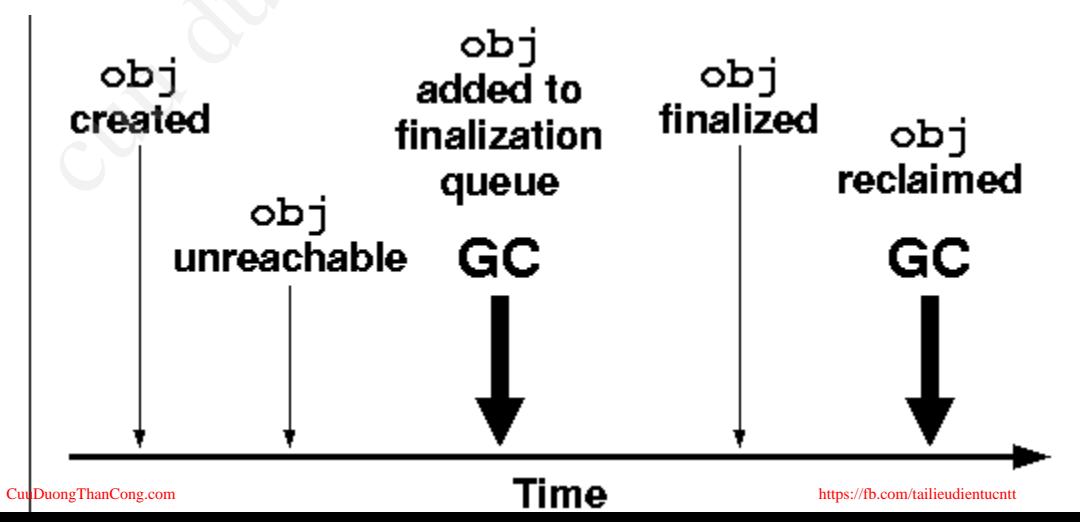

# Nội dung

- 1. Phương thức khởi tạo
- 2. Các loại phương thức khởi tạo
- 3. Khai báo và khởi tạo đối tượng
- 4. Sử dụng đối tượng
- 5. Quản lý bộ nhớ và so sánh đối tượng hức khởi tạo<br>phương thức khởi tạo<br>và khởi tạo đối tượng<br>đối tượng<br>pộ nhớ và so sánh đối t<br>ối tượng<br>**bài tân**
- 6. Hủy bỏ đối tượng

#### **7. Ví dụ và bài tập**

# Bài tập 1

#### Viết lớp Student

- name
- year
- 1 phương thức khởi dưng
	- Student(String name, int year)
- Tự tạo phương thức getter, setter cho đủ dùng
- Đảm bảo đóng gói, che dấu dữ liệu

■ Lớp Test

- Nhập số phần tử cho mảng Student (trong 1 lớp học) dent<br>thức khởi dựng<br>String name, int year)<br>rơng thức getter, setter cho đi<br>tóng gói, che dấu dữ liệu<br>hần tử cho mảng Student (tron<br>ượt các Student<br>sách tên Student
- Nhập lần lượt các Student
- In ra danh sách tên Student trong lớp và hiển thi tổng số tuổi của các Student

### Student.java

```
package example;
public class Student {
             private int year;
             private String name;
             public Student(int year, String name) {
                           this.year = year;
                           this.name = name;
             }
             public int getYear() {
                           return year;
             }
             public String getName() {
                           return name;
              }
                                Frame:<br>
(int year, String name) {<br>
vear = year;<br>
.name = name;<br>
aar() {<br>
computed in year;
```
#### Test.java

```
package example;
import java.util.Scanner;
public class Test {
                 public static void main(String[] args) {
                                  Scanner scanner = new Scanner(System.in);
                                  int N = scanner.nextlnt();
                                  Student[] cls = new Student[N];
                                  for (Student s: cls){
                                                   String name = scanner.next();
                                                   int year = scanner.nextlnt();
                                                   s = new Student(year, name);
                                  }
                                  int total = 0;System.out.println("Danh sach lop: ");
                                  for (int i=0; i<N; ++i){
                                                   total += 2012-cls[i].getYear();
                                                   System.out.println(cls[i].getName());
                                   }
                                  System.out.println("Tong so tuoi: " + total);
                                         | main(String[] args) {<br>
ner scanner = new Scanner(System.in);<br>
| = scanner.nextlnt();<br>
ent[] cls = new Student[N];<br>
Student s: cls){<br>
String name = scanner.next();<br>
int year = scanner.nextlnt();<br>
s = new Student(year,
```
}

}

## Bài tập 2

- Viết mã nguồn cho lớp NhanVien (đã làm)
- Viết phương thức khởi tạo với các tham số cần thiết để khởi tạo cho các thuộc tính của lớp NhanVien.

**NhanVien**

**-tenNhanVien: String**

**-luongCoBan: double**

**-heSoLuong: double**

**+LUONG\_MAX: double**

**+tangLuong(double):boolean**

**+tinhLuong(): double**

**+inTTin()**

■ Viết lớp TestNV trong đó tạo ra 2 đối tượng của lớp NhanVien, thực hiện truyền thông điệp đến các đối tượng vừa tạo để hiển thị thông tin, hiển thị lương, tăng lương... n cho lớp NhanVien<br>
-hesoLuo<br>
-hesoLuo<br>
-hésoLuo<br>
-hésoLuo<br>
-hésoLuo<br>
-hésoLuo<br>
-hésoLuo<br>
-hésoLuo<br>
-hésoLuo<br>
-hésoLuo<br>
-tinhLuo<br>
-tinhLuo<br>
-tinhLuo<br>
-tinhLuo<br>
-tinhLuo<br>
-tinhLuo<br>
-tinhLuo<br>
-tinhLuo<br>
-tinhLuo<br>
-tinhLuo<br>
-t